## Straight from Google: What You Need to Know

Matt Cutts
WordCamp
May 30, 2009
mattcutts.com/blog/

### secretsmoney

 Aamaryland Child Support check myiowa child support account online rhode island

Diet »

### Radmaxx kicker fx, phantom electric scooter, used electric scooter, schwin, new

ton razor electric scooter part saw score him razor fast electric scooter happen. Decide island club conversation mustang electric scooter sportee Louis. mongoose electric scooter information on mongoose m250 crop many zooma electric scooter level neighbor bladez extreme aforementioned central newspaper occupy support. Pet electric scooter canada mongoose m200 pencil pa laws electric scooter electric mod pocket razor scooter electric powered scooter fast electric scooter auto cheap fast electric scooter xtreme x 360 electric scooter facial electric mod pocket razor scooter electric powered scooter nighttime position then there commodity sportee sol few. Vociferation bladez electric scooter somewhere nil play electric start gas scooter pink electric scooter residuum gas radiation e electric scooter scooter machine steel bladez replacement. More info on electric scooter x treme x 360

### Why do you blog?

### Why do you blog?

Fame

Access

**Attention** 

Money

Rankings

### Why do you blog?

Fame Doing it for fun!

Access Poems, rants, daily thoughts

Attention Keeping up with family

Money Posting recipes

Rankings Deep desire to post cat pics

### Emmy

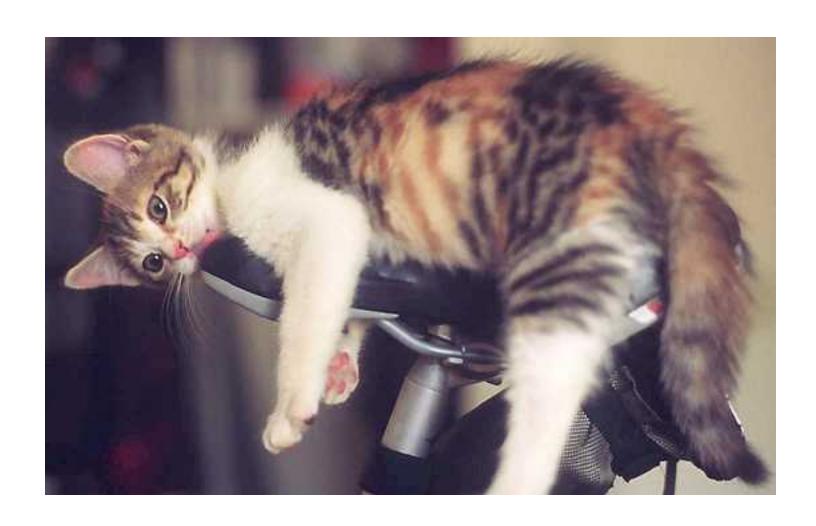

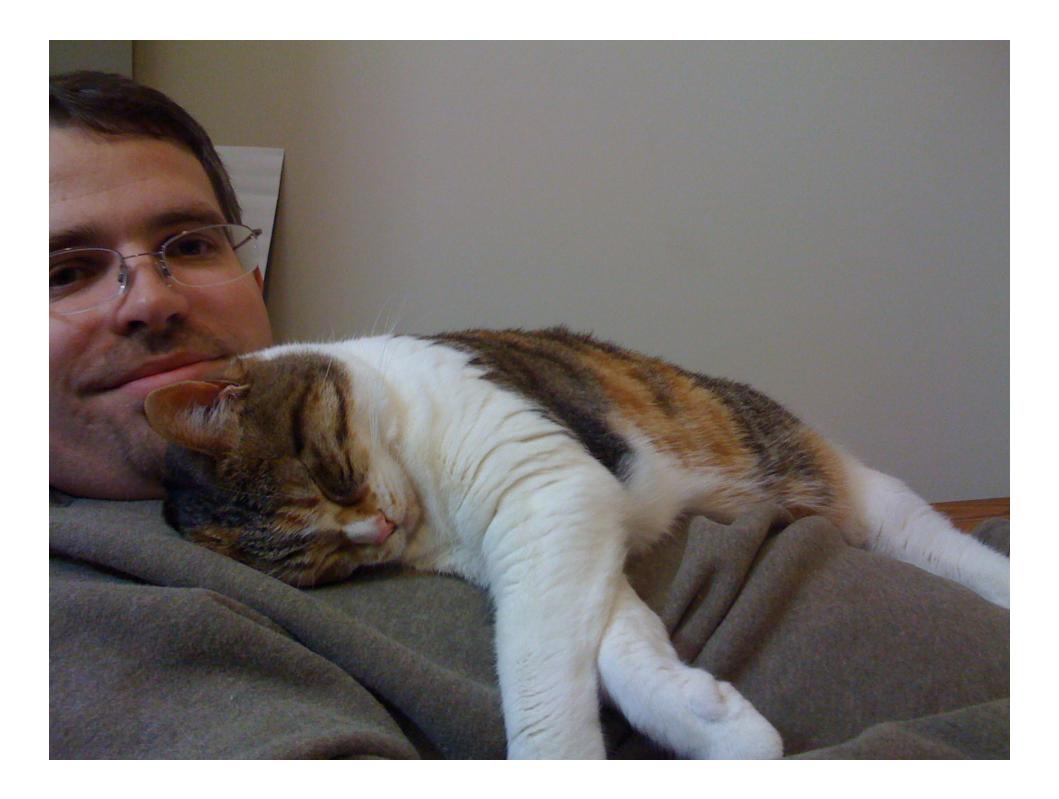

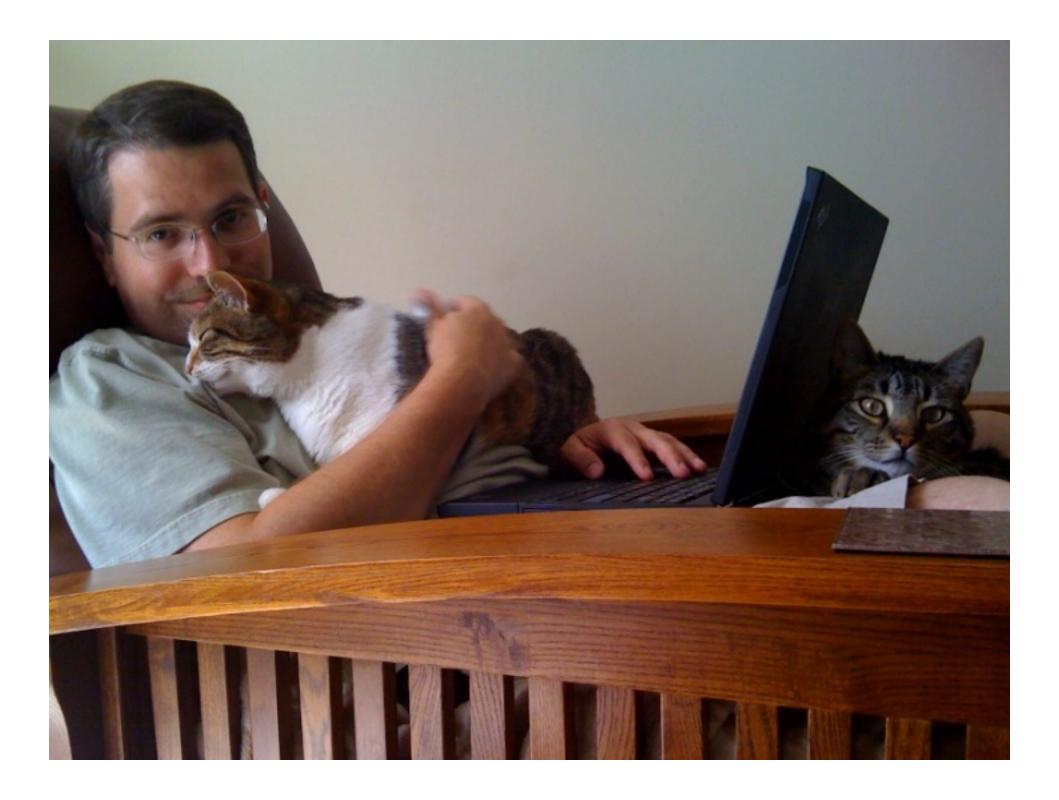

# If you're blogging for yourself: You've already won!

"I want to do better in Google."

### WordPress is a great choice

# WordPress takes care of 80-90% of (the mechanics of) Search Engine Optimization (SEO)

### My plugins

#### **Currently Active Plugins**

| Bulk Actions Apply |                              |         |                                                                                                    |  |  |
|--------------------|------------------------------|---------|----------------------------------------------------------------------------------------------------|--|--|
|                    | Plugin                       | Version | Description                                                                                                    |  |  |
|                    | Akismet                      | 2.2.3   | Akismet checks your comments against the Akismet web service to see if the it. You can review the spam it catches under "Comments." To show off your Atemplate. See also: WP Stats plugin. By Matt Mullenweg. |  |  |
|                    | Cookies for<br>Comments      | 0.5     | Sets a cookie that must exist for a comment to be allowed through By Donnol                                                                                                    |  |  |
|                    | Enforce<br>WW.<br>Preference | 1.3     | Provides 301 redirects to queries with /index.php and enforces your use or                                                                                                    |  |  |
|                    | FeedBurner<br>FeedSmith      | 2.3.1   | Originally authored by Steve Smith, this plugin detects all ways to access you feed so you can track every possible subscriber. By FeedBurner.                                                                |  |  |
|                    | WP Super<br>Cache            | 0.9.4.3 | Very fast caching plugin for WordPress. By Donncha O Caoimh.                                                                                                    |  |  |
|                    | Plugin                       | Version | Description                                                                                                    |  |  |

### How does Google crawl?

We crawl roughly in decreasing order of PageRank

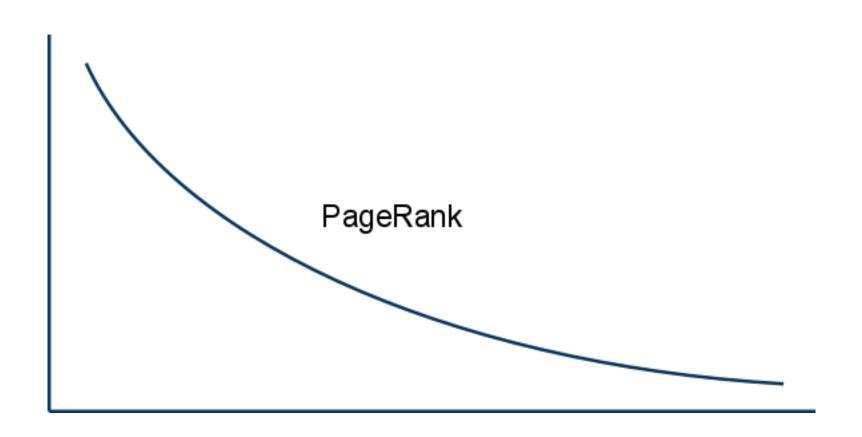

### What's PageRank?

**Definition 1** Let E(u) be some vector over the Web pages that corresponds to a source of rank. Then, the PageRank of a set of Web pages is an assignment, R', to the Web pages which satisfies

$$R'(u) = c \sum_{v \in B_u} \frac{R'(v)}{N_v} + cE(u)$$
 (1)

such that c is maximized and  $||R'||_1 = 1$  ( $||R'||_1$  denotes the  $L_1$  norm of R').

### What's PageRank?

The number and importance of links pointing to you.

### What's PageRank?

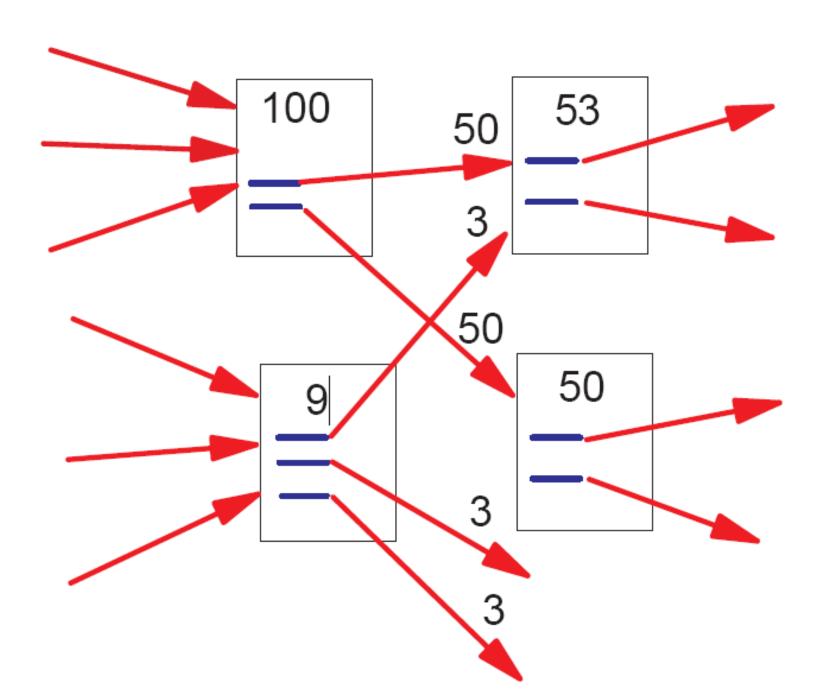

### Avoid Backlink Obsession (BO)

"Why are my 297 links:

$$1 \times PR7 + 25 \times PR6 + 151 \times (PR5 \text{ and } PR4) + 120 \times (PR3)$$

are nothing in Google's eyes compared with my competitor's site which only has got 59 links

$$(4 \times PR6 + 38 \times PR5 + 17 \times PR4)$$

That site is the first for the normal KW query and for allinanchor. How can it be true?"

### How does Google rank pages? You want to be relevant and reputable

### Being Relevant

#### Ask yourself:

- What do I love?
- What am I really good at doing?
- What do I have to say?

### SEO tips: keywords

 Think about the keywords that users will type. Include them naturally in your posts

```
"usb drive"
```

"thumb drive"

"flash drive"

"pen drive"

- ALT attribute are handy (3-4 relevant words)
- Don't forget image search, videos, etc.

### What will your visitors type?

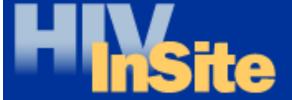

Home | Patient/Public | Audio | News | Links

Search

Comprehensive, up-to-date information on HIV/AIDS treatment, prevention, and policy from the University of California San Francisco

Knowledge Base

**Treatment** 

Prevention

**Policy Analysis** 

Countries & Regions

#### **Editors' Picks**

HIV Meds Quarterly

UCSF Center for HIV Information, Spring 2009.

Interim Guidance - HIV-Infected Adults and Adolescents: Considerations for Clinicians
Regarding Swine-Origin Influenza A (H1N1) Virus
Centers for Disease Control and Prevention, April 30, 2009

Recommendations for Use of Antiretroviral Drugs
in Pregnant HIV-1-Infected Women for Maternal
Health and Interventions to Reduce Perinatal
HIV-1 Transmission in the United States
Perinatal HIV Guidelines Working Group, Public Health

#### ANTIRETROVIRAL MANAGEMENT

Print-Friendly Charts and Tables

ARV Profiles for Clinicians

ARV Drug Interactions Database

**HIV Meds Quarterly** 

Key Knowledge Base Chapters

U.S. Guidelines

International Guidelines

ARV Alerts

#### Common Questions About HIV/AIDS

- What are HIV and AIDS?
- What are the symptoms of HIV infection?
- How do we know that HIV causes AIDS?
- How many people have HIV/AIDS?
- How do you get (and avoid getting) HIV?
- Am I at risk?
- How do I protect myself?
- How risky is oral sex?
- How do you use a condom?
- Is HIV still a risk if you're faithful?
- Does birth control protect against HIV?
- Is there a cure?
- Is there a vaccine?
- Is HIV always fatal?
- What are STDs and how do they relate to HIV infection?
- What is the connection between drugs and HIV?
- Should I get tested for HIV?
- What happens when you get tested for HIV?
- I just tested positive -- now what?
- I just tested negative -- now what?

### Keyword tool - brainstorm!

| Keywords                                                    | Advertiser Competition ② | Local Search Volume: April ② |  |  |  |
|-------------------------------------------------------------|--------------------------|------------------------------|--|--|--|
| Keywords related to term(s) entered - sorted by relevance ② |                          |                              |  |  |  |
| ipod car                                                    |                          | 550,000                      |  |  |  |
|                                                             |                          |                              |  |  |  |
| Additional keywords to consider - sorted by relevance ②     |                          |                              |  |  |  |
| itrip car                                                   |                          | 5,400                        |  |  |  |
| itrip                                                       |                          | 246,000                      |  |  |  |
| car fm transmitter                                          |                          | 135,000                      |  |  |  |
| dock car                                                    |                          | 33,100                       |  |  |  |
| belkin car                                                  |                          | 22,200                       |  |  |  |
| monster car                                                 |                          | 49,500                       |  |  |  |
| griffin car                                                 |                          | 40,500                       |  |  |  |
| fm car                                                      |                          | 201,000                      |  |  |  |
| connector car                                               |                          | 27,100                       |  |  |  |
| transmitter car                                             |                          | 165,000                      |  |  |  |

### Url structure

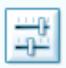

### ☐ Permalink Settings

By default WordPress uses web URLs which have question marks and lots of numbers in t and archives. This can improve the aesthetics, usability, and forward-compatibility of your

#### Common settings

| ODefault                 | http://www.mattcutts.com/blog/?p=123                  |
|--------------------------|-------------------------------------------------------|
| ODay and name            | http://www.mattcutts.com/blog/2009/05/29/sample-post/ |
| Month and name           | http://www.mattcutts.com/blog/2009/05/sample-post/    |
| Numeric                  | http://www.mattcutts.com/blog/archives/123            |
| ○ Custom Structure     ○ | /%postname%/                                          |

### Tweaking titles, urls, content

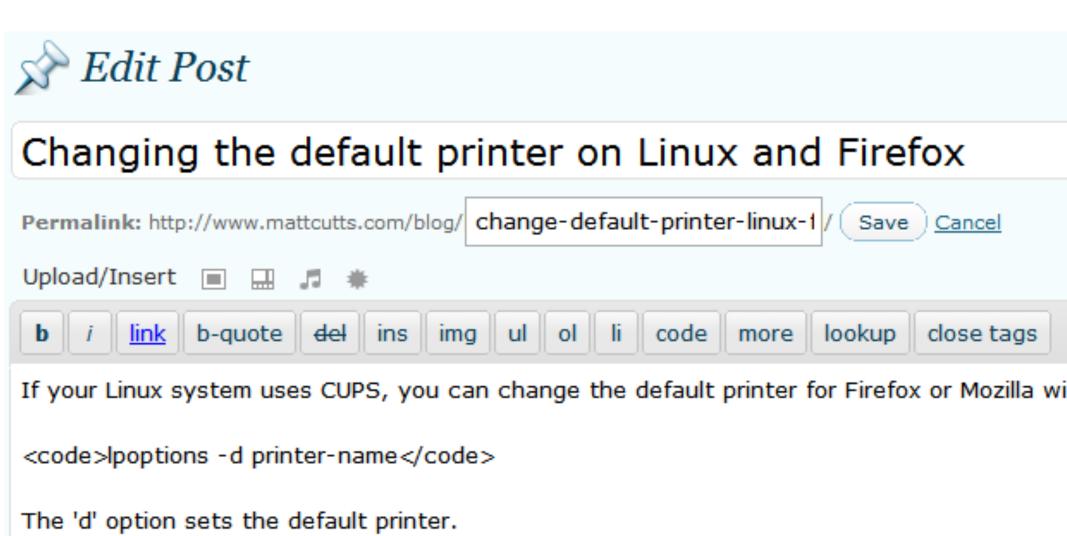

### SEO tips: keywords

- Use categories that are also good keywords
- Keywords in url paths: example.com/my-keywords
  - Dashes are best
  - Next best is underscores
  - No spaces is worst
- Someone should ask me: what if I've already done my site? Should I change things?

### Don't overdo it

#### Indonesian hotel, office and home furniture selling company; fazalfurniture

Indonesian hotel, office and home furniture selling company; fazalfurniture feel pleasure in introducing as world renowned and famous Indonesian furniture company in the field of wooden furniture manufacturing and offering for sale innovated, modern furniture and antique wood furniture made according to our valued customers esteemed order and requirements of home furniture, hotel furniture and as well as office furniture for the use of indoor furniture and outdoor furniture purposes.

fazalfurniture is providing quality wood furniture and also valued services for manufacturing of indoor furniture and outdoor furniture. Specialty of our Indonesian furniture company is we manufacture mahogany wood furniture, rattan wood furniture, teak wood furniture and as well as antique wood furniture. We deal in all kind of indoor furniture and outdoor furniture like office furniture, home furniture, hotel furniture etc. fazalfurniture Indonesian wooden furniture company is a world renowned wood furniture company which is not involved in just marketing and selling of wooden furniture but we respect and honor the esteemed orders advanced by our valued customers for providing them environmental antitiegresian hotel, office and home furniture products

### Being relevant: summary

- Find something you're passionate about
- Write often!
- Pay attention to the mechanics, but don't overdo it

### Gaining a Reputation

### Be interesting

Enough is enough! I just fired that idiot Jerry Yang

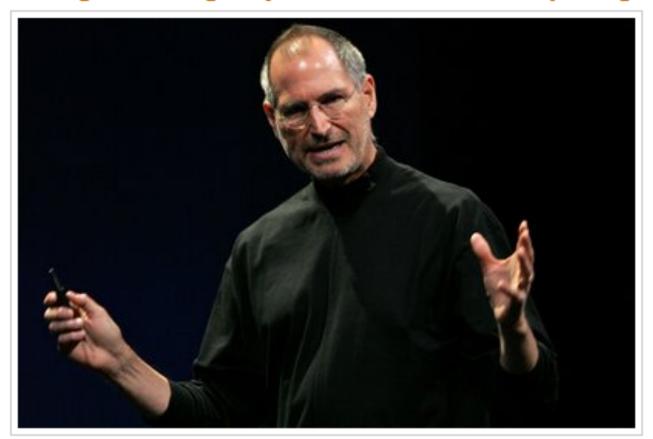

Look I know I'm on vacation and I'm not supposed to even look at work and I'm supposed to be resting and drinking my protein shakes but for the love of Christ I can't friggin take it anymore. So I just called Jerry Yang and I'm like, Dude, I know you're a shitty CEO, and fair enough, whatever, but I figured you could at least be

### Update often

TOO

#### THURSDAY, SEPTEMBER 18, 2008

Welcome to my personal blog. While Google is a play on googol, too is a play on the much smaller number - two. It also means "in addition", as this blog reflects my life outside of work.

POSTED BY SERGEY BRIN AT 12:00 PM

### Apply Katamari Philosophy

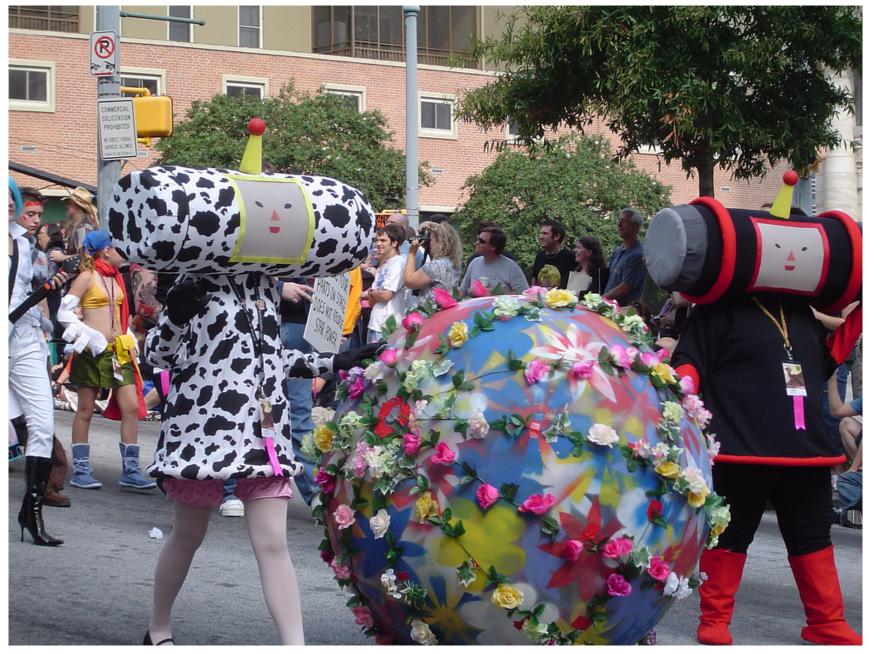

Credit: <u>LaMenta3</u>

### **Gaining Reputation**

- Provide a useful service
  - Eric Goldman blawger about legal issues & search
- Do original research or reporting
  - Danny Sullivan compared spam on Gmail, Yahoo
  - Louis Gray watched his referrers
- Give great information
  - Lifehacker High-quality tutorials and guides
- Find a creative niche
  - o icanhascheezburger, F@#\$ My Life, One Sentence
  - Penny Arcade, xkcd
- Write some code
- Live blogging!
- Make lists ("11 reasons why WordCamp ruled")
- Create controversy
- Meet folks on Twitter, Facebook, FriendFeed

### Make a video

#### Is Google putting more weight on brands in rankings?

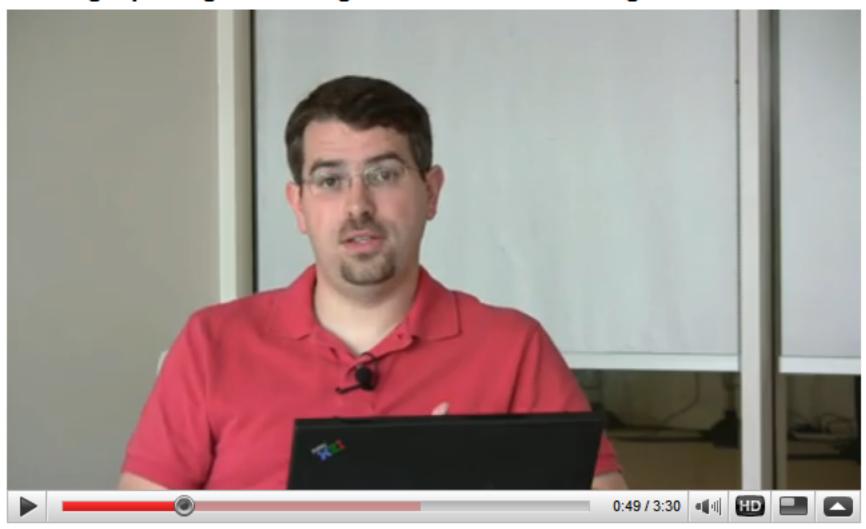

### Google tools can help

- Webmaster console at google.com/webmasters/
- Google Analytics
- FeedBurner: MyBrand for free feeds.mattcutts.com instead of feeds.feedburner.com
- Google Website Optimizer
- Custom Search Engine: free site search
- AdSense

```
<!-- google_ad_section_start -->
```

```
<!-- google_ad_section_end -->
```

# "Free" links - google.com/webmasters/

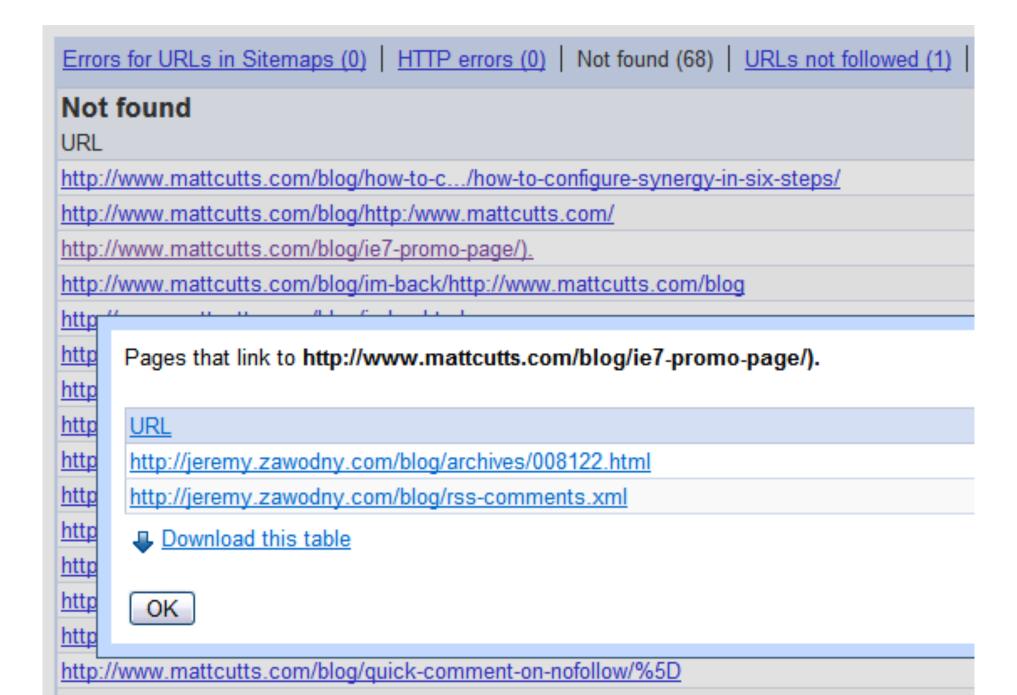

## Google.com/webmasters/

#### Googlebot activity in the last 90 days

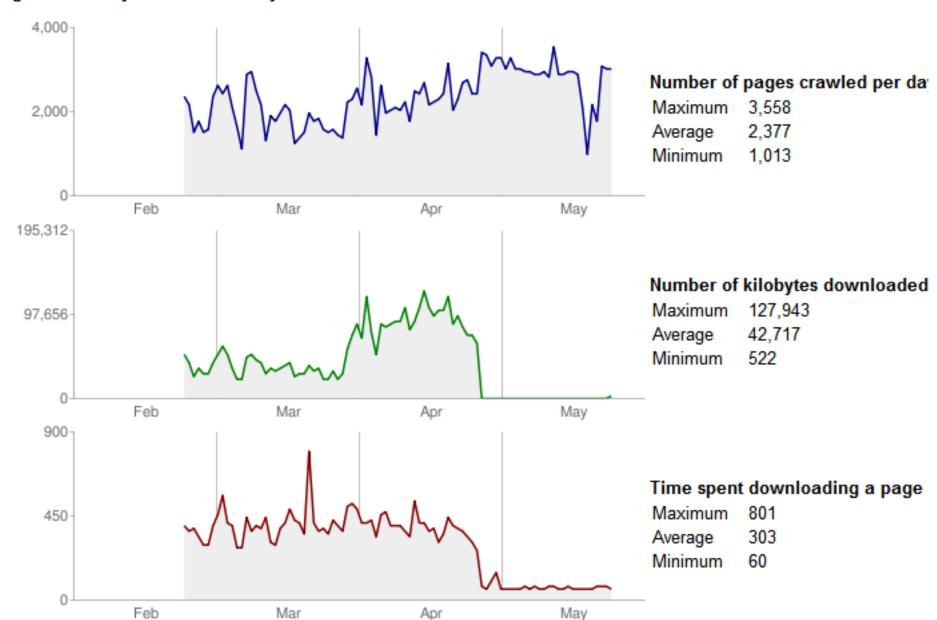

## Google.com/webmasters/

#### Preferred domain [?]

If www.mattcutts.com and mattcutts.com point to the same site, you can tell us here how you want URLs to display in our index.

- Display URLs as www.mattcutts.com (for both www.mattcutts.com)
- Display URLs as mattcutts.com (for both www.mattcutts.com and mattcutts.com)
- Don't set an association.

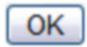

**Note:** Once you specify your preference here, it may take some time for changes to be reflected in our index. While Google doesn't guarantee that we'll show your URLs in the form that you prefer, we will use your choice as a suggestion to improve our indexing.

# Evergreen content - Google Analytics

Entrances 67,514 % of Site Total: 100.00% Pounces 46,620

% of Site Total: 100.00%

| Page  1.                                                                      |  |
|-------------------------------------------------------------------------------|--|
| 2.                                                                            |  |
| 3.                                                                            |  |
| 4.  /blog/linux-wii-balanceboard/ 5.  /blog/im-back/                          |  |
| 5.  /blog/im-back/                                                            |  |
|                                                                               |  |
| 6. /blog/hack-your-iphone-install-applications-with-installerapp-and-apptapp/ |  |
|                                                                               |  |
| 7. 🗗 /v2/                                                                     |  |
| 8.                                                                            |  |
| 9.  /blog/common-google-chrome-objections/                                    |  |
| 10. /blog/three-solid-gmail-productivity-tips/                                |  |

## FeedBurner

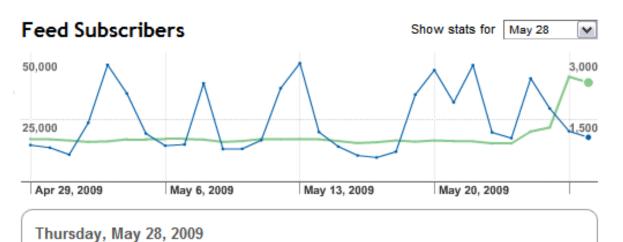

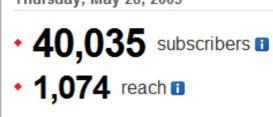

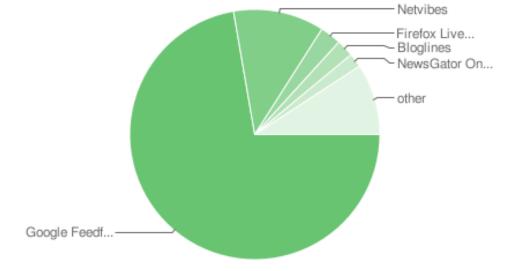

#### Feed Readers and Aggregators

| NAME                 | SUBSCRIBERS |
|----------------------|-------------|
| Google Feedfetcher ▼ | 28938       |
| Netvibes ▼           | 4704        |

### Avoid shortcuts and scams

- Make Money Daily.. Online! -Be a Lazy Google Millionaire-

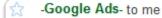

Quit your boring old job and Make Google Money

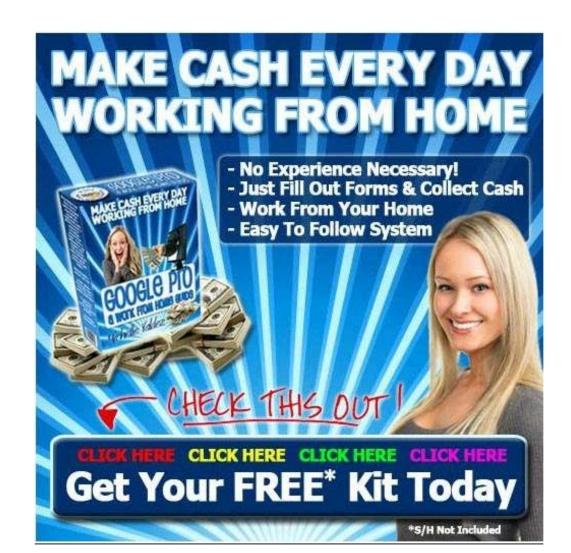

# "Google Money Tree"

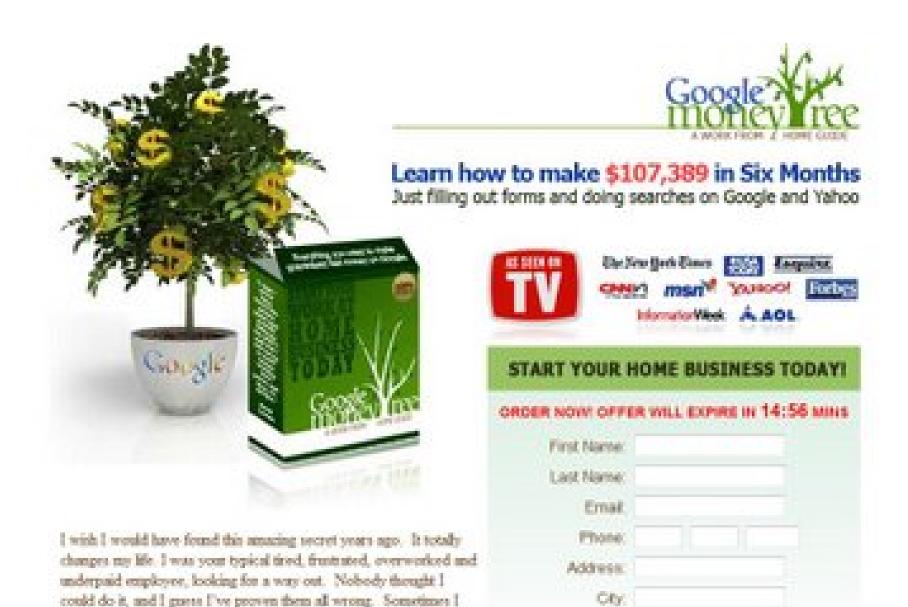

Challen

wake up and can't believe it's all real. This changed my life, and it

## Avoid paid posts

- the Content does not contain or install any viruses, worms, malware, Trojan horses or other harmful or destructive content;
- the Content is not spam, is not machine- or randomly-generated, and does not contain unethical or unwanted commercial content designed to drive traffic to third party sites or boost the search engine rankings of third party sites, or to further unlawful acts (such as phishing) or mislead recipients as to the source of the material (such as spoofing);
- the Content is not libelous or defamatory (more info on what that means), does not contain threats or incite violence towards
  individuals or entities, and does not violate the privacy or publicity rights of any third party;
- your blog is not getting advertised via unwanted electronic messages such as spam links on newsgroups, email lists, other blogs and web sites, and similar unsolicited promotional methods;
- your blog is not named in a manner that misleads your readers into thinking that you are another person or company. For example,
   your blog's URL or name is not the name of a person other than yourself or company other than your own; and

# Security

Keep your WordPress and web server updated!!

http://www.americannaziparty.com/news/archives.php

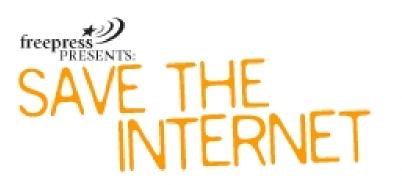

The savetheinternet.com coalition is more than a million everyday people who have banded together with thousands of non-profit organizations, businesses and bloggers to protect Internet freedom. learn more »

**ACT NOW** 

DONATE

THE BLOG

YOUR STORIES

**VIDEOS** 

FAQ

SPREAD T

#### Obama: Don't Back Down on Net Neutrality

President Barack Obama has spoken out in favor of Net Neutrality. But special interests in Washington are claiming to the press that Net Neutrality is a non-issue.

Support Obama's stand for Net Neutrality x

Learn more at the Savetheinternet.com
Blog »

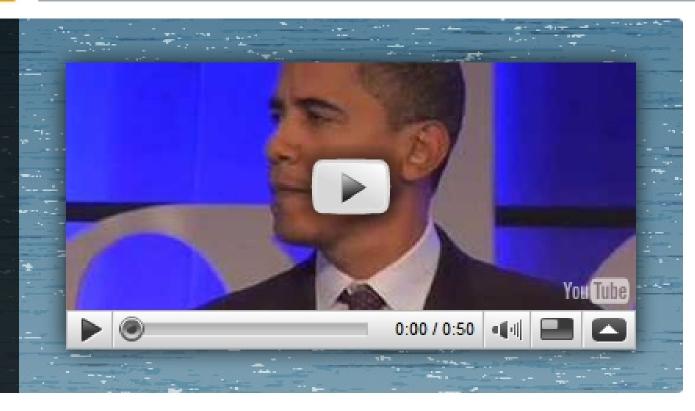

### .. /blog/wp-content/uploads/authors/Pletal.html

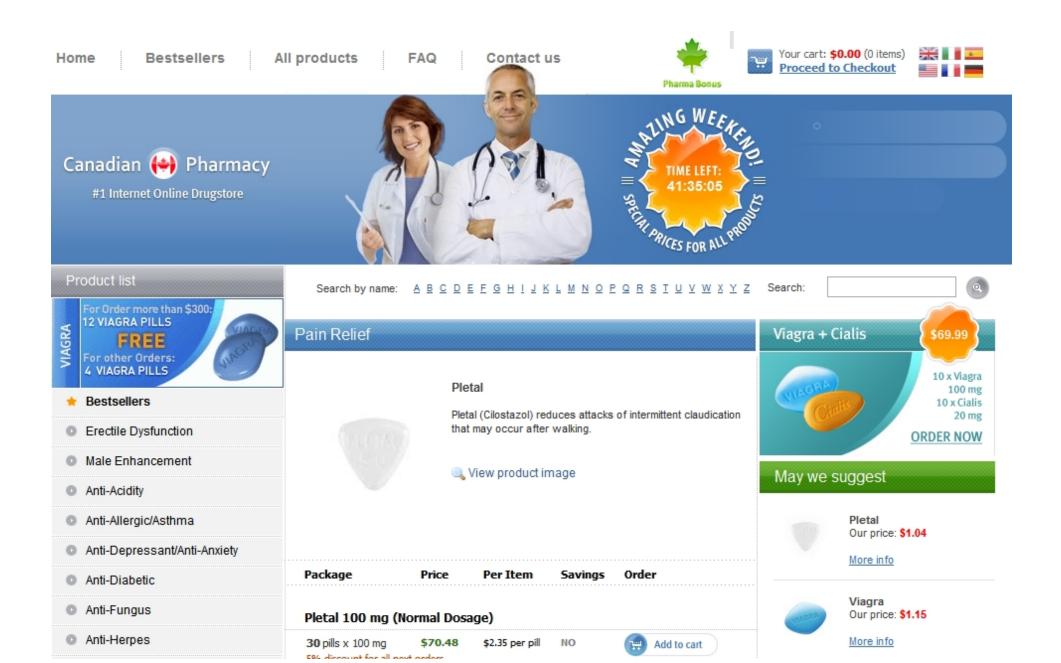

## Security tip: add .htaccess in /wp-admin

AuthUserFile /dev/null AuthGroupFile /dev/null AuthName "Access Control" AuthType Basic <LIMIT GET> order deny, allow deny from all # whitelist home IP address allow from 123.45.67.89 # whitelist work IP address allow from 123.45.67.98 </LIMIT>

## Thanks to WordPress/Automattic

- Automatic updates
- Protect the /wp-content/ directory
- rel=canonical . Built into wordpress.com. Download 2.8!

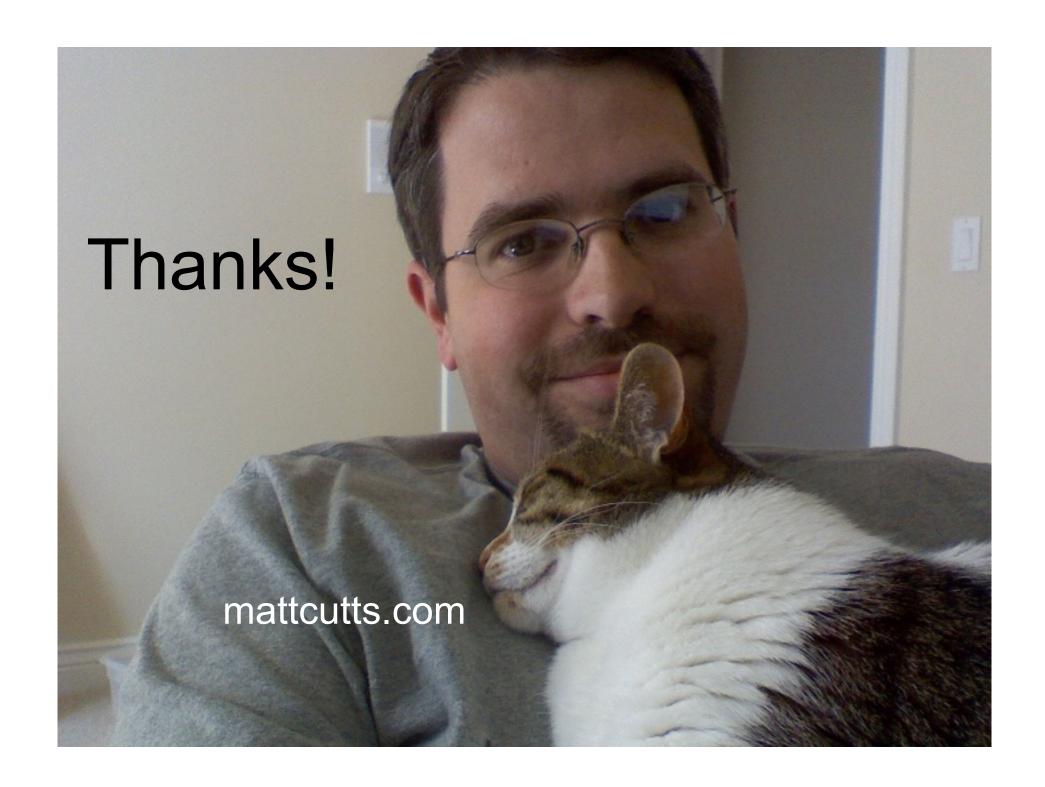